### **16.810**

### **Engineering Design and Rapid Prototyping**

### **Lecture 3a**

# **1G. 810 Computer Aided Design (CAD)**

Instructor(s)

Prof. Olivier de Weck

January 16, 2007

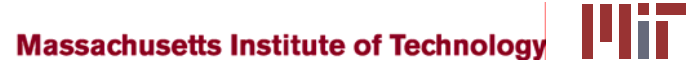

# **1G.AID Plan for Today**

- CAD Lecture (ca. 50 min)
	- CAD History, Background
	- **Some theory on geometrical representation**
- **FEM Lecture (ca. 50 min)** 
	- **Motivation for Structural Analysis**
	- FEM Background
- Break
- **Start creating your own CAD models (ca. 2 hrs)** 
	- Work in teams of two
	- Follow "User Manual" step-by-step, sample part
	- **Then start on your own team projects**
	- **Use hand sketch (deliverable B) as starting point**

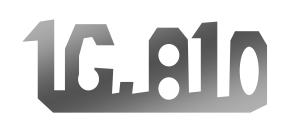

### **Course Concept**

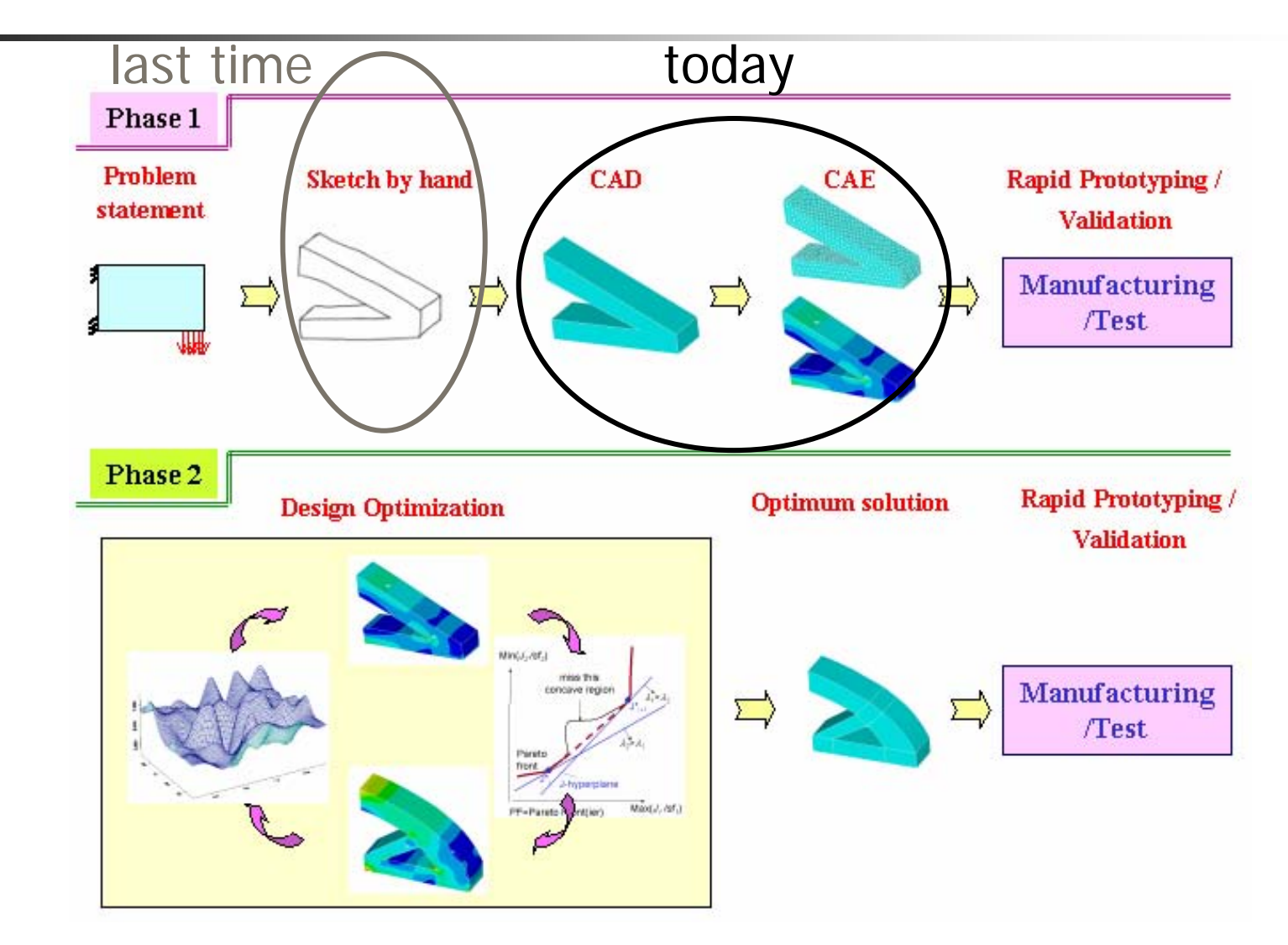

#### **Course Flow Diagram (2007)** 16.810

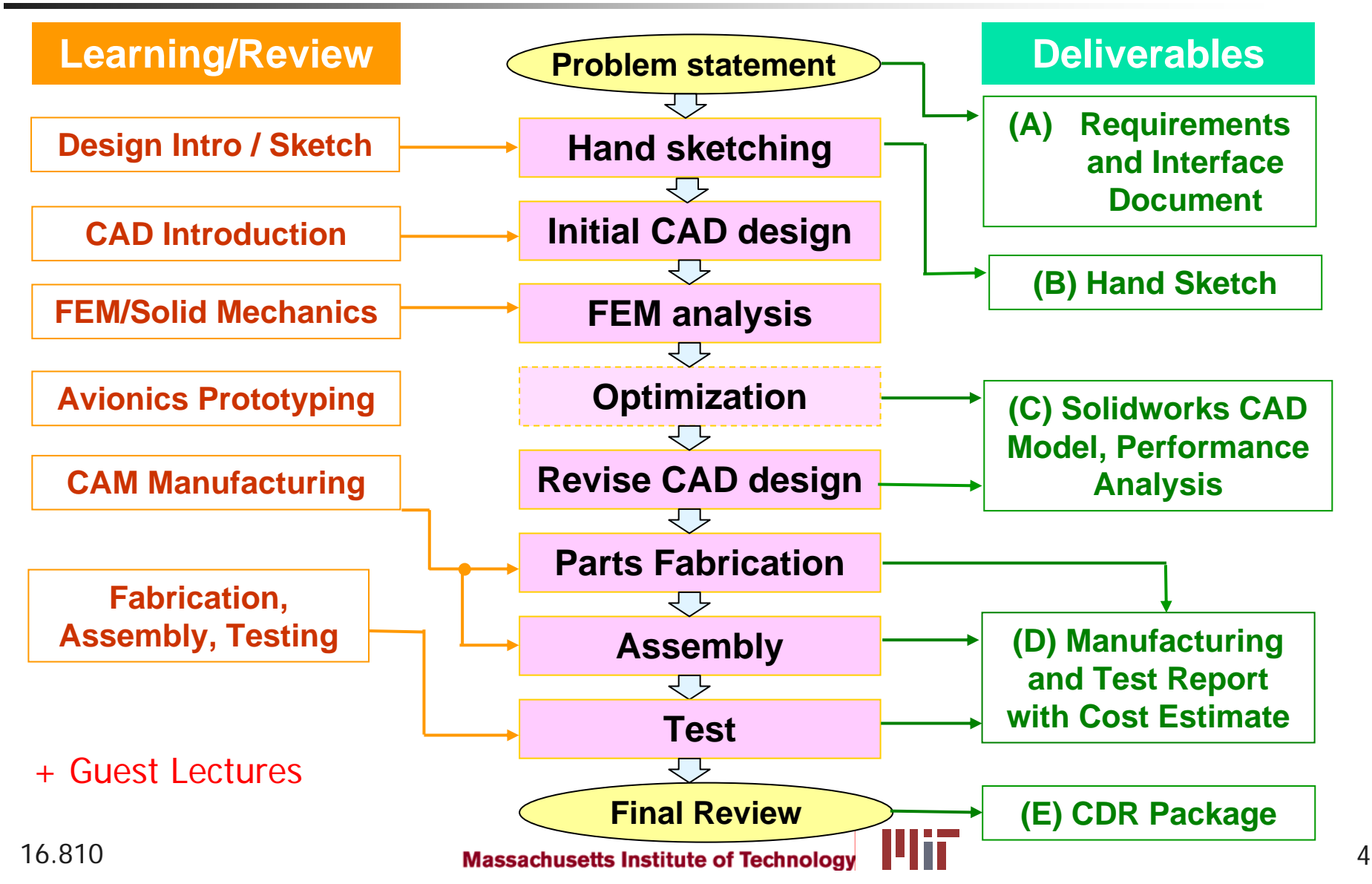

## What is CAD?

- Computer Aided Design (CAD)
	- **A** set of methods and tools to assist product designers in
		- Creating a geometrical representation of the artifacts they are designing
		- **Dimensioning, Tolerancing**
		- Configuration Management (Changes)
		- Archiving
		- Exchanging part and assembly information between teams, organizations
		- Feeding subsequent design steps
			- **Analysis (CAE)**
			- **Manufacturing (CAM)**
	- …by means of a computer system.

## **1G.AID Basic Elements of a CAD System**

### Input Devices

Keyboard Mouse

CAD keyboard **Templates** Space Ball

### Main System

Computer CAD SoftwareDatabase

Output Devices

Hard Disk**Network Printer** Plotter

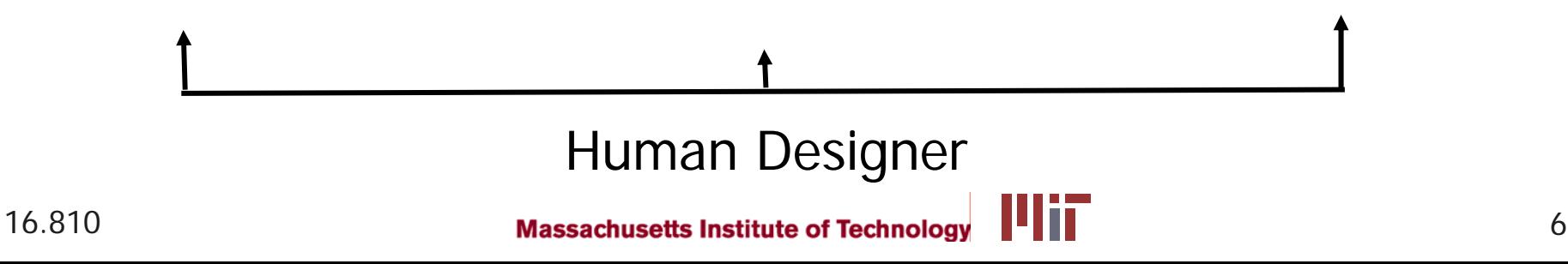

# 1G. All **Brief History of CAD**

- 1957 PRONTO (Dr. Hanratty) first commercial numericalcontrol programming system
- П 1960 SKETCHPAD (MIT Lincoln Labs)
- П Early 1960's industrial developments
	- General Motors DAC (Design Automated by Computer)
	- McDonnell Douglas CADD
- **Early technological developments** 
	- Vector-display technology
	- **Light-pens for input**
	- **Patterns of lines rendering (first 2D only)**
- 1967 Dr. Jason R Lemon founds SDRC in Cincinnati
- 1979 Boeing, General Electric and NIST develop IGES (Initial Graphic Exchange Standards), e.g. for transfer of NURBS curves
- **Since 1981: numerous commercial programs** 
	- $\mathcal{L}_{\mathcal{A}}$ Source: http://mbinfo.mbdesign.net/CAD-History.htm

# **1G. Allo** Major Benefits of CAD

- **Productivity (=Speed) Increase** 
	- **Automation of repeated tasks** 
		- **Doesn't necessarily increase creativity!**
	- Insert standard parts (e.g. fasteners) from database
- **Supports Changeability** 
	- **Don't have to redo entire drawing with each change** 
		- EO "Engineering Orders"
	- **EXA** Keep track of previous design iterations
- **E** Communication
	- With other teams/engineers, e.g. manufacturing, suppliers
	- П With other applications (CAE/FEM, CAM)
	- П Marketing, realistic product rendering
	- П Accurate, high quality drawings
		- Caution: CAD Systems produce errors with hidden lines etc…
- **Some limited Analysis** 
	- Mass Properties (Mass, Inertia)
	- **Collisions between parts, clearances**

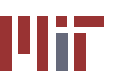

## Generic CAD Process

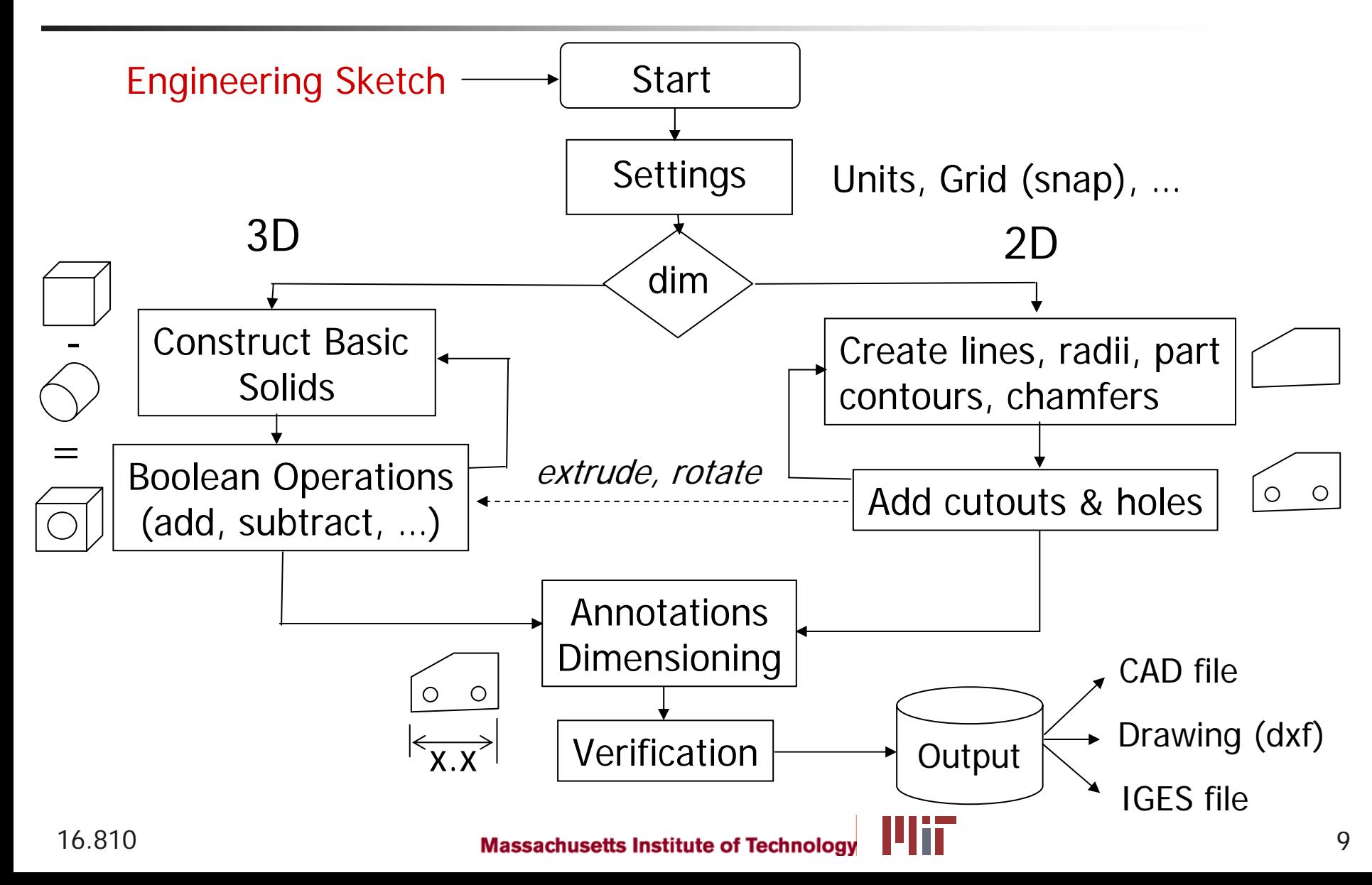

#### **Example CAD A/C Assembly** 16.910

- $\overline{\mathbb{R}^n}$  Boeing (sample) parts
	- **A/C** structural assembly
		- 2 decks
		- 3 frames
		- Keel
	- **Loft included to show** interface/stayout zone to  $A/C$
	- All Boeing parts in Catia file format
		- **Files imported into** SolidWorks by converting to IGES format

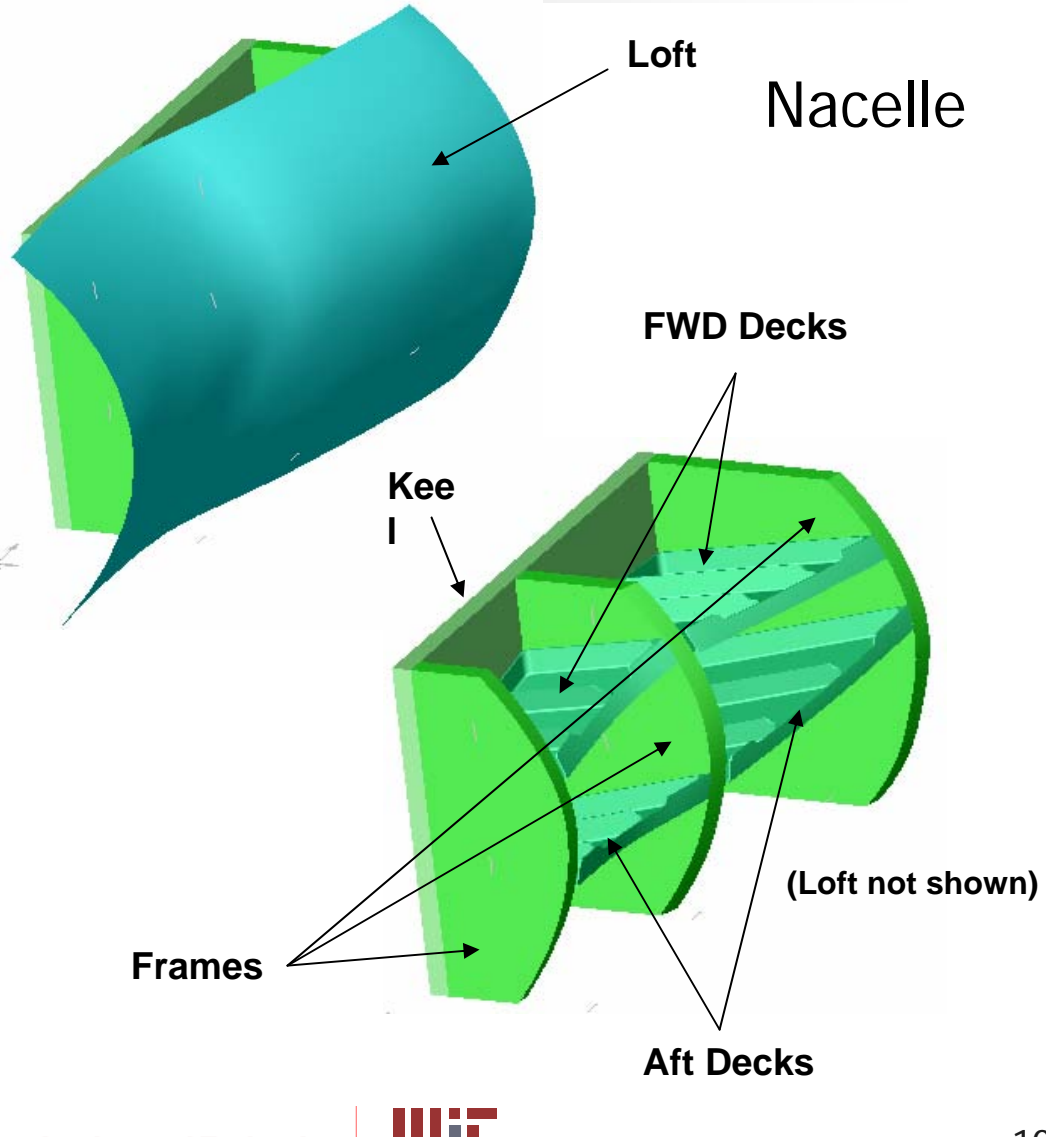

# **1G. Allo** Vector versus Raster Graphics

### **Raster Graphics**

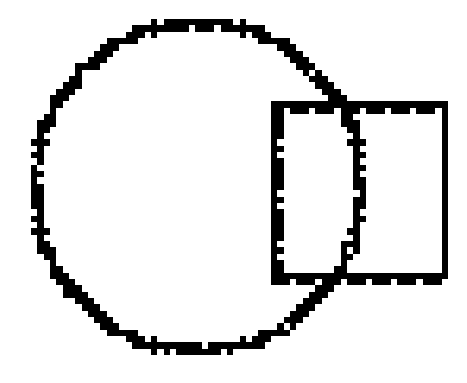

- Ξ Grid of pixels
	- **No relationships between** pixels
	- **Resolution**, e.g. 72 dpi (dots per inch)
	- $\blacksquare$  Each pixel has color, e.g. 8-bit image has 256 colors

### .bmp - raw data format

42 4D BC 02 00 00 00 00 00 00 3 E 00 00 00 28 00 00 00 42 00 00 00 35 00 00 00 01 00 01 00 00 00 00 00 00 00 00 00 12 0B 00 00 12 0B 00 00 00 00 00 00 00 00 00 00 loo oo oo oo oo oo o 1 bo oo 5C oo oo oo oo oo oo oo oo or 80 oo or 80 oo oo oo oo oo 00 00 00 10 00 00 01 40 00 00 00 00 00 00 00 38 00 00 00 E0 00 00 00 00 00 00 00 20 00 00 00 20 00 00 00 00 00 00 00 80 00 00 00 38 00 00 00 00 00 00 01 C0 00 00 loo 1.0 no an an an an an az 80 no an an ar an an an an an an az an an an an az an Ion an an an an ar an an an as BBBBBBBB an an an an an an an an as EE EE CO an |00 00 18 00 00 00 03 00 C0 00 40 00 00 00 10 00 00 00 03 00 40 00 40 00 00 00 30 |00 00 00 02 00 60 00 40 00 00 00 70 00 00 00 03 00 50 00 40 00 00 00 60 00 00 00 loz oo 70 oo 40 oo 00 oo 40 oo 00 oo 03 oo 10 oo 40 oo 00 oo E0 oo 00 oo 03 oo 30 loo 40 00 00 00 40 00 00 00 03 00 10 00 40 00 00 00 00 00 00 00 03 00 18 00 40 00 |00 00 40 00 00 00 03 00 10 00 40 00 00 00 00 00 00 00 02 00 18 00 40 00 00 00 CO ||00 00 00 03 00 18 00 40 00 00 00 C0 00 00 00 02 00 08 00 40 00 00 00 C0 00 00 00 03 00 18 00 40 00 00 00 80 00 00 00 03 00 18 00 40 00 00 00 00 00 00 03 00 10 loo 40 00 00 00 80 00 00 00 03 00 18 00 40 00 00 00 40 00 00 00 03 00 10 00 40 00 100 00 CO 00 00 00 02 00 18 00 40 00 00 00 40 00 00 00 03 00 10 00 40 00 00 00 EO |00 00 00 02 00 38 00 40 00 00 00 40 00 00 00 03 00 10 00 40 00 00 00 60 00 00 00 |03 00 30 00 40 00 00 00 70 00 00 00 03 00 70 00 40 00 00 00 30 00 00 00 03 00 60 00 40 00 00 00 10 00 00 00 03 77 77 77 40 00 00 00 18 00 00 00 03 FF FF FF C0 00 loo oo 1C oo oo oo oo o 1 Co oo oo oo oo oo o x oo oo oo oo os so oo oo oo oo oo oo o 00 00 00 00 07 00 00 00 00 00 00 03 00 00 00 00 0E 00 00 00 00 00 01 00 00 00 loo 14 oo oo oo oo oo oo o 1 ko oo oo oo 38 oo oo oo oo oo oo oo 70 oo oo 70 oo loo oo oo oo oo oo 38 oo oo oo Eo oo oo oo oo oo oo oo aa 1 C oo oo o 1 Co oo oo oo oo o 00 00 00 0F 80 00 0F 80 00 00 00 00 00 00 00 01 DO 00 5C 00 00 00 00 00 00 00 00 00 FF BB F8 00 00 00 00 00 00 00 00 00 17 FF 40 00 00 00 00 00 00 00 00 00

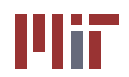

## **1G.AID Vector Graphics**

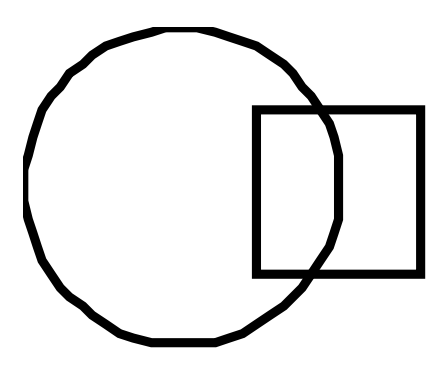

### .emf format

CAD Systems use vector graphics

### ■ Object Oriented

- **Fig. 2** relationship between pixels captured
- **describes both** (anchor/control) points and lines between them
- **Easier scaling & editing**

Most common interface file:IGES

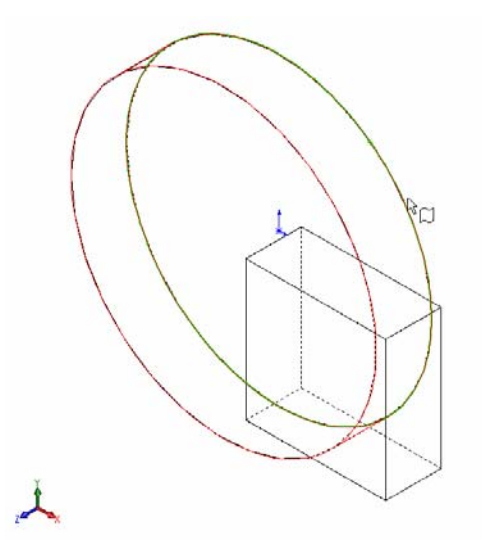

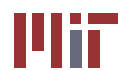

# 1G. All Major CAD Software Products

- **AutoCAD** (Autodesk)  $\rightarrow$  mainly for PC
- **Pro Engineer (PTC)**
- **Service Service SolidWorks (Dassault Systems)**
- CATIA (IBM/Dassault Systems)
- **Unigraphics (UGS)**
- **I**-DEAS (SDRC)

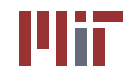

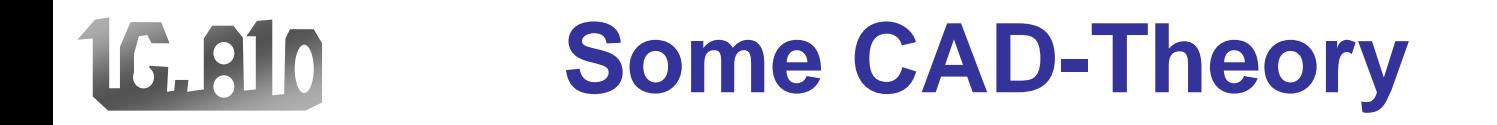

### **Geometrical representation**

**(1) Parametric Curve Equation vs.**

**Nonparametric Curve Equation**

**(2) Various curves (***some mathematics !***)**

- **- Hermite Curve**
- **- Bezier Curve**
- **- B-Spline Curve**
- **- NURBS (Nonuniform Rational B-Spline) Curves**

Applications: CAD, FEM, Design Optimization

## **Curve Equations**

### **Two types of equations for curve representation**

- **(1) Parametric equation**
	- **x, y, z coordinates are related by a parametric variable**  $(u \text{ or } \theta)$
- **(2) Nonparametric equation**
	- **x, y, z coordinates are related by a function**

### **Example: Circle (2-D)**

**Parametric equation**

 $x = R \cos \theta$ ,  $y = R \sin \theta$   $(0 \le \theta \le 2\pi)$ 

#### **Nonparametric equation**

 $x^2 + y^2 - R^2 = 0$ 

**(Implicit nonparametric form)**

 $y = \pm \sqrt{R^2 - x^2}$ 

**(Explicit nonparametric form)**

## **Curve Equations**

### **Two types of curve equations**

**(1) Parametric equation** Point on 2-D curve:  $\mathbf{p} = [x(u) \quad y(u)]$ 

Point on 3-D surface:  $\mathbf{p} = [x(u) \quad y(u) \quad z(u)]$ 

*u* : parametric variable and independent variable

**(2) Nonparametric equation** *y f <sup>x</sup> <sup>z</sup> f xy* <sup>=</sup> ( ) : 2-D , ( , ) : 3-D <sup>=</sup>

$$
y = f(x)
$$
: 2-D,  $z = f(x, y)$ : 3-D

**Which is better for CAD/CAE?**

#### **: Parametric equation**

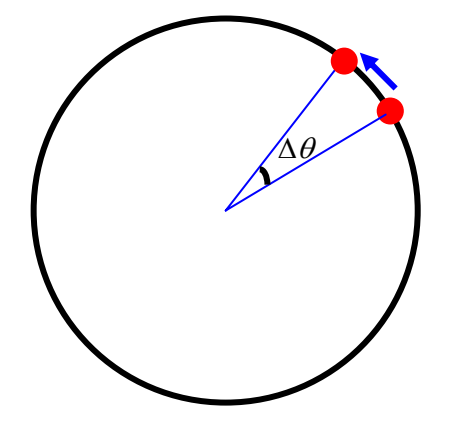

 $x = R \cos \theta$ ,  $y = R \sin \theta$   $(0 \le \theta \le 2\pi)$ 

It also is good for calculating the points at a certain interval along a curve

 $x^2 + y^2 - R^2 = 0$ 

 $y = \pm \sqrt{R^2 - x^2}$ 

### **Parametric Equations –**

#### **1G.A10 Advantages over nonparametric forms**

**1. Parametric equations usually offer more degrees of freedom for controlling the shape of curves and surfaces than do nonparametric forms. e.g. Cubic curve**

Parametric curve:  $x = au^3 + bu^2 + cu + d$ 

$$
y = eu3 + fu2 + gx + h
$$

Nonparametric curve:  $y = ax^3 + bx^2 + cx + d$ 

#### **2. Parametric forms readily handle infinite slopes**

 $\frac{dy}{dx} = \frac{dy}{du}$   $\Rightarrow dx/du = 0$  indicates  $dy/dx = \infty$ /*dx dx du*

**3. Transformation can be performed directly on parametric equations**

**e.g. Translation in x-dir.**

Parametric curve:  $x = au^3 + bu^2 + cu + d + x_0$ 

**Nonparametric curve:**  $y = a(x - x_0)^3 + b(x - x_0)^2 + c(x - x_0) + d$  $y = eu^{3} + fu^{2} + gx + h$ 

16.810

### 16.910

## **Hermite Curves**

- **\* Most of the equations for curves used in CAD software are of degree 3, because two curves of degree 3 guarantees 2nd derivative continuity at the connection point**  $\rightarrow$  The two curves appear to be one.
- **\* Use of a higher degree causes small oscillations in curves and requires heavy computation.**
- **\* Simplest parametric equation of degree 3**

$$
P(u) = [x(u) y(u) z(u)]
$$
  
= **a**<sub>0</sub> + **a**<sub>1</sub>u + **a**<sub>2</sub>u<sup>2</sup> + **a**<sub>3</sub>u<sup>3</sup> (0 ≤ u ≤ 1)

*u* $(u = 0)$ **START** $(u = 1)$ **END**

- $\mathbf{a}_0, \ \mathbf{a}_1, \ \mathbf{a}_2, \ \mathbf{a}_3$ : Algebraic vector coefficients
	- **The curve's shape change cannot be intuitively anticipated from changes in these values**

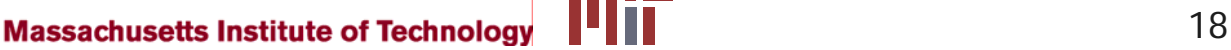

#### **Hermite Curves** 16.910

 ${\bf P}(u) = {\bf a}_{0} + {\bf a}_{1}u + {\bf a}_{2}u^{2} + {\bf a}_{3}u^{3}$  (0 ≤ u ≤ 1)

#### **Instead of algebraic coefficients, let's use the position vectors and the tangent vectors at the two end points!**

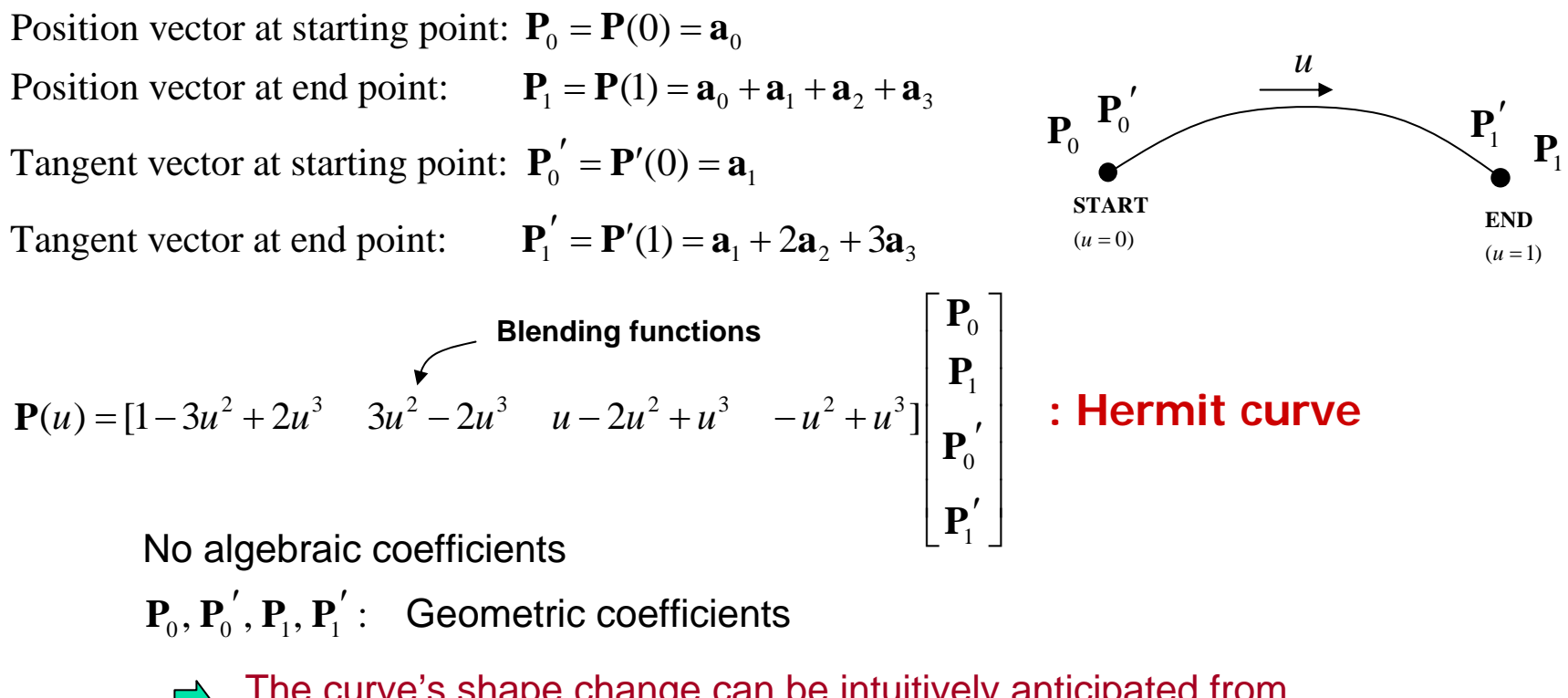

The curve's shape change can be intuitively anticipated from changes in these values

# 16.910

### **Effect of tangent vectors on the curve's shape**

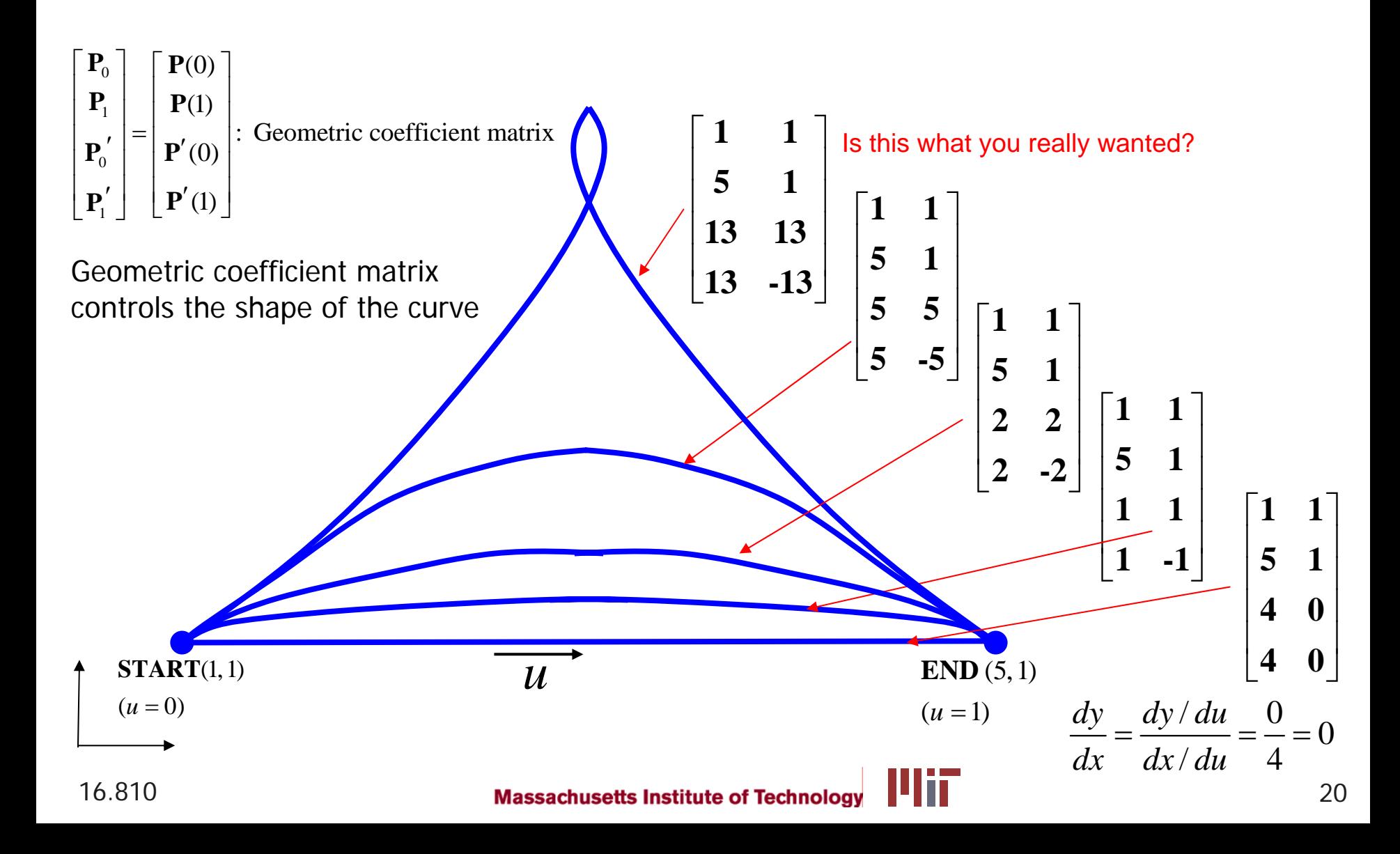

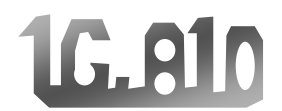

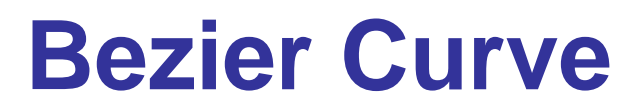

**\* In case of Hermite curve, it is not easy to predict curve shape caused by changes in the magnitude of the tangent vectors, and P<sub>1</sub>** 

**\* Bezier Curve can control curve shape more easily using several control points (Bezier 1960)**

$$
\mathbf{P}(u) = \sum_{i=0}^{n} {n \choose i} u^{i} (1-u)^{n-i} \mathbf{P}_{i} , \qquad \text{where } {n \choose i} = \frac{n!}{i!(n-i)!}
$$

: **P***<sup>i</sup>* **Position vector of the** *i* **th vertex (control vertices)**

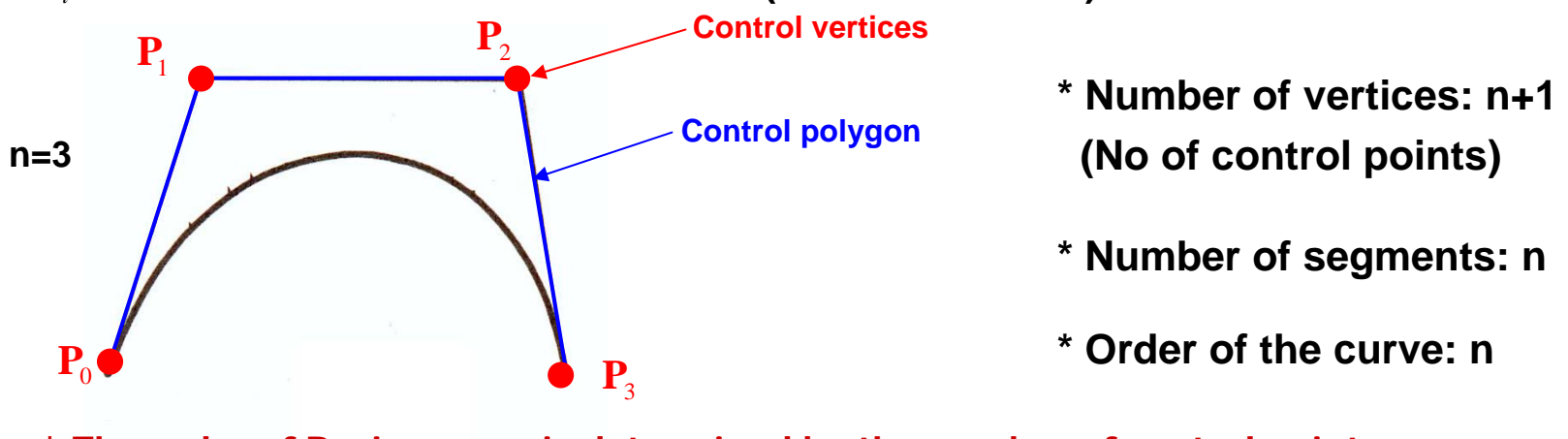

**\* The order of Bezier curve is determined by the number of control points.**

n control points  $\square$  Order of Bezier curve: n-1

16.810

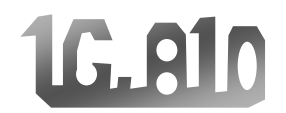

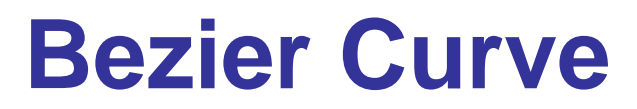

### **Properties**

- **- The curve passes through the first and last vertex of the polygon.**
- -**The tangent vector at the starting point of the curve has the same direction as the first segment of the polygon.**
- **The** *n***th derivative of the curve at the starting or ending point is determined by the first or last (***n***+1) vertices.**

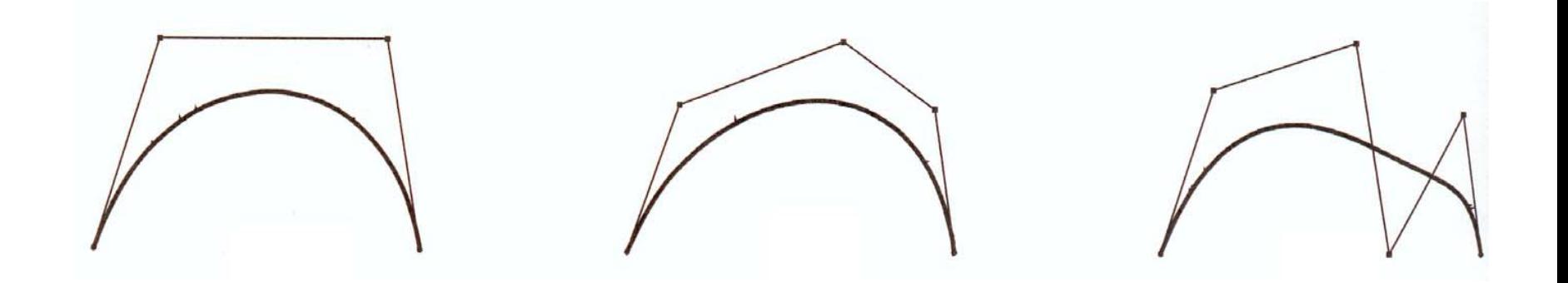

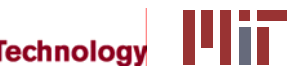

## **Two Drawbacks of Bezier curve**

- **(1) For complicated shape representation, higher degree Bezier curves are needed.** 
	- **→ Oscillation in curve occurs, and computational burden increases.**
- **(2) Any one control point of the curve affects the shape of the entire curve.**
	- **→ Modifying the shape of a curve locally is difficult.**

*(Global modification property)*

#### **Desirable properties :**

- **1. Ability to represent complicated shape with low order of the curve**
- **2. Ability to modify a curve's shape locally**

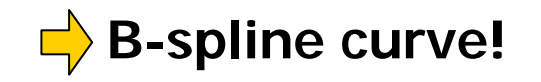

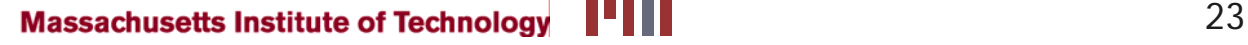

## **B-Spline Curve**

\* Developed by Cox and Boor (1972)

$$
\mathbf{P}(u) = \sum_{i=0}^{n} N_{i,k}(u)\mathbf{P}_i
$$

where

16.910

 $,k-1 \le \ell \le \ell_{i+k}$   $\ell_{i+k}$   $\ell_{i+1,k-1}$  $t_{i+k-1} - t_i$   $t_{i+k} - t_{i+1}$  $\mathbf{u}_{i}(\mathbf{u}) = \begin{cases} 1 & \mathbf{u}_{i} = \mathbf{u} = \mathbf{v}_{i+1} \\ 0 & \mathbf{u}_{i} \end{cases}$  $P_i$ : Position vector of the *i*th control point  $(u) = \frac{(u-t_i)N_{i,k-1}(u)}{u} + \frac{(t_{i+k}-u)N_{i+1,k-1}(u)}{u}$  $(u) =\begin{cases} 1 & t_i \le u \le t_{i+1} \\ 0 & \text{otherwise} \end{cases}$  $i_{i,k}(u) = \frac{(u - t_i)^{i} t_{i,k-1}(u)}{t_{i+k-1} - t_i} + \frac{(t_{i+k} - u)^{i} t_{i+k-1}(u)}{t_{i+k} - t_{i+1}}$  $\iota_{i,1}(u) = \begin{cases} 1 & \iota_i = u = \iota_i \\ 0 & \iota_i \end{cases}$  $N_{i,k}(u) = \frac{(u-t_i)N_{i,k-1}(u)}{t_{i+k-1}-t_i} + \frac{(t_{i+k}-u)N_{i+1,k-1}(u)}{t_{i+k}-t_{i+1}}$  $N_{i1}(u) = \begin{cases} 1 & t_i \leq u \leq t_i \end{cases}$  $-1$   $\vee$   $\vee$   $l+k$   $\vee$   $l+1, k +k-1$   $\qquad \qquad i$   $\qquad \qquad i+k$   $\qquad \qquad i+k$  $=\begin{cases} 1 & t_i \leq u \leq t_{i+1} \\ 0 & \text{otherwise} \end{cases}$  $=\frac{(u-t_i)^{j}v_{i,k-1}(u)}{t_{i+k}-t_i}+\frac{(t_{i+k}-u)^{j}v_{i,k-1}(u)}{t_{i+k}-t_{i,k-1}}$ 

$$
t_i = \begin{cases} 0 & 0 \le i < k \\ i - k + 1 & k \le i \le n \\ n - k + 2 & n < i \le n + k \end{cases}
$$

(Nonperiodic knots)

*k*: order of the B-spline curve *<sup>n</sup>*+1: number of control points

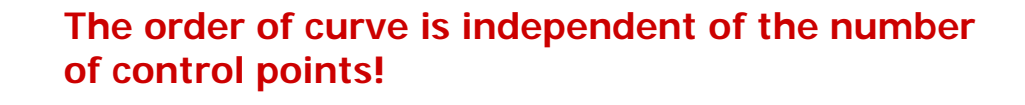

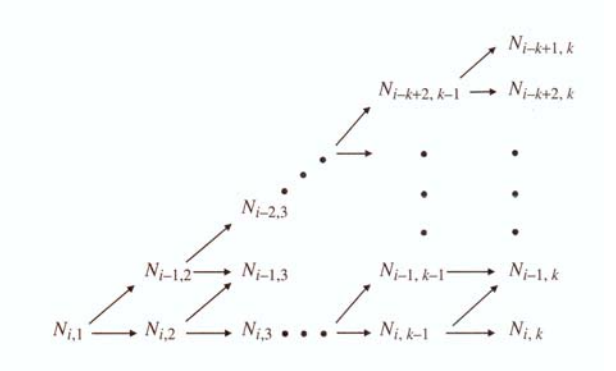

## **B-Spline Curve**

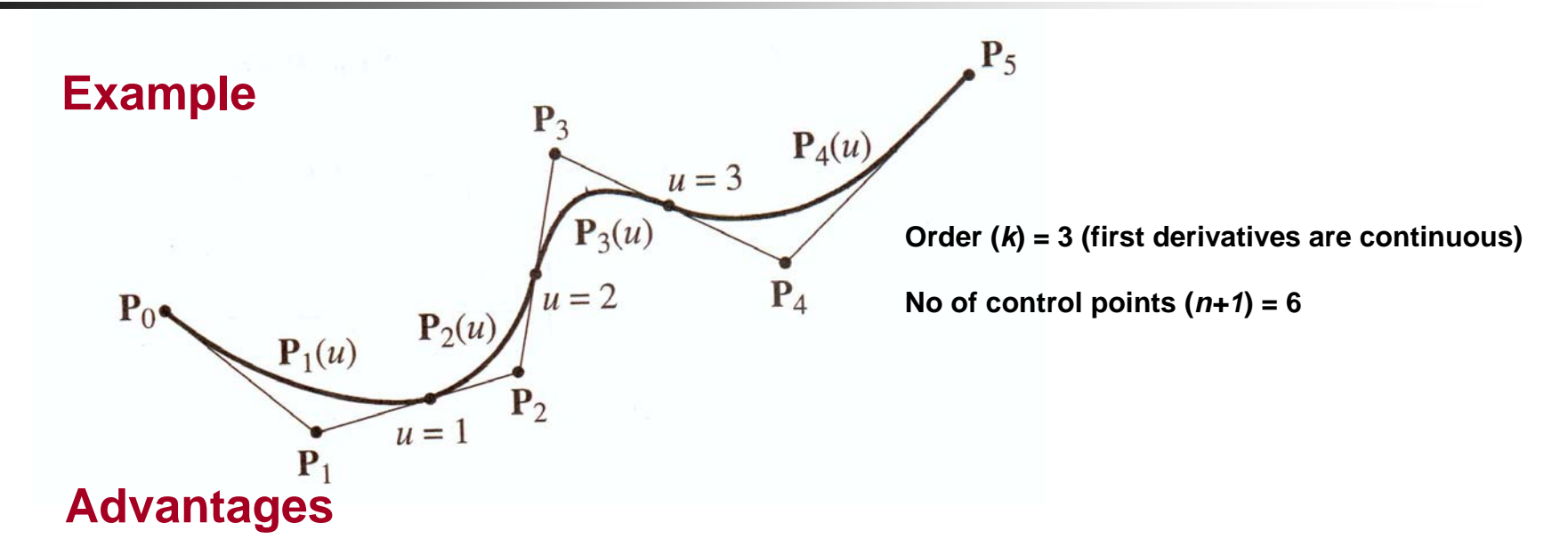

- (1) The order of the curve is independent of the number of control points (contrary to Bezier curves)
	- User can select the curve's order and number of control points separately.
	- It can represent very complicated shape with low order
- (2) Modifying the shape of a curve locally is easy. (contrary to Bezier curve)
	- Each curve segment is affected by *k (order)* control points. (local modification property)

**1G.A10** 

#### 1G.810 **NURBS (Nonuniform Rational B-Spline) Curve**

$$
\mathbf{P}(u) = \frac{\sum_{i=0}^{n} h_i \mathbf{P}_i N_{i,k}(u)}{\sum_{i=0}^{n} h_i N_{i,k}(u)}
$$
\n
$$
\mathbf{P}_i : \text{Position vector of the } i \text{th control point}
$$

- : Homogeneous coordinate *ih*
- **\* If all the homogeneous coordinates (***hi***) are 1, the denominator becomes 1**  $\begin{matrix} 0 \\ 0 \end{matrix}$  , If  $h_i = 0 \,\forall i$ , then  $\sum h_i N_{i,k}(u) = 1$ . *n*  $\sum_{i=0}^{n_i} \binom{n_i}{i}$  $h_i = 0 \,\forall i$ , then  $\sum h_i N_i u_i$ = $\forall i$ , then  $\sum h_i N_{i,k}(u) =$
- **\* B-spline curve is a special case of NURBS.**
- **\* Bezier curve is a special case of B-spline curve.**

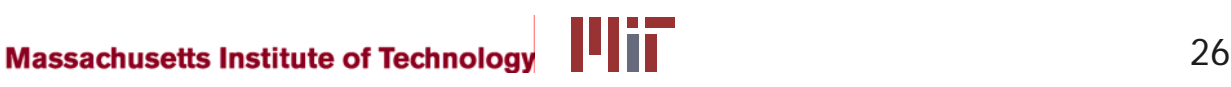

## **1G.AIN** Advantages of NURBS Curve over B-Spline Curve

- **(1) More versatile modification capacity**
	- **- Homogeneous coordinate** *hi***, which B-spline does not have, can change.**
	- **−** Increasing  $h_{\textit{i}}$  of a control point  $\rightarrow$  Drawing the curve toward the control point.
- **(2) NURBS can exactly represent the conic curves - circles, ellipses, parabolas, and hyperbolas (B-spline can only approximate these curves)**

**(3) Curves, such as conic curves, Bezier curves, and B-spline curves can be converted to their corresponding NURBS representations.**

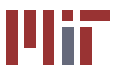

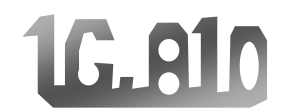

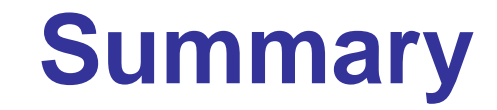

**(1) Parametric Equation vs. Nonparametric Equation**

**(2) Various curves**

- **- Hermite Curve**
- **- Bezier Curve**
- **- B-Spline Curve**
- **- NURBS (Nonuniform Rational B-Spline) Curve**
- **(3) Surfaces**
	- **- Bilinear surface**
	- **- Bicubic surface**
	- **- Bezier surface**
	- **- B-Spline surface**
	- **- NURBS surface**

## SolidWorks

### **SolidWorks**

- **Most popular CAD system in education**
- **Nill be used for this project**
- Do Self-Introduction via 16.810 User Manual
- See also
	- **http://www.solidworks.com (Student Section)**